# **Using iPad for Teaching: Pre-Tutorial Exercise**

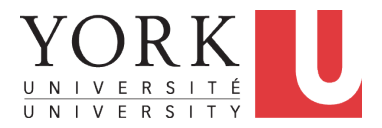

**Chen-Wei Wang**

EECS, Lassonde, York August 28, 2020

#### <span id="page-1-0"></span>**Exercise**

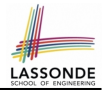

Consider a Java example in the next 3 slides:

*Q1. How would you teach this example?*

**Hint.** Will you restrict your delivery to slideshow only?

Say after you teach this example, some poor students ask:

- **Student Q1:** After Alan gained weight, why was Alan's BMI *decreased*? Didn't Alan *gain* weight?
- **Student Q2:** After Alan gained weight, why was *Tom*'s BMI increased? Wasn't it *Alan* gaining weight?

*Q2. How would you answer above student questions?*

**Hint.** Just ask students to verify the result in Eclipse? Just tell students it's very basic OO?

# <span id="page-2-0"></span>**Example Lecture: Class Model**

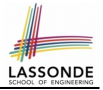

Consider the following *model* of a person:

```
public class Person {
 /* Attributes */
 double weight; /* kilograms */
 double height; /* meters */
 /* Constructor */
 Person (double weight, double height) {
  this.weight = weight;
  this. height = height:
 }
 /* Accessor/Getter: Body Mass Index */
 double getBMI() {
  double bmi = this.weight / (this.height * this.height);
  return bmi;
 }
 /* Mutator/Setter: Change of Weight */
 void gainWeight(double amount) {
  this.weight = this.weight + amount;
 }
}
```
### <span id="page-3-0"></span>**Example Lecture: Console Tester**

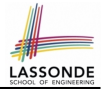

What are the *console outputs* produced by the following test?

```
1 public class PersonTester {<br>2 public static yoid main(S
 2 public static void main(String[] args) {
          3 Person alan = new Person(72, 1.72);
 4 Person tom = new Person(65, 1.81);
 5 System.out.print("Alan's BMI: ");<br>6 System.out.printf("%.2f\n", alan.
 6 System.out.printf("%.2f\n", alan.getBMI());<br>7 System.out.print("Tom's BMI: "):
 7 System.out.print("Tom's BMI: ");<br>8 System.out.printf("%.2f\n", tom.
 8 System.out.printf("\frac{8.2f\ln r}{r}, tom.getBMI());<br>9 alan = tom:
\begin{array}{c|c}\n 9 & \text{alan} = \text{tom;} \\
 \hline\n 10 & \text{alan main} \\
 \end{array}10 alan.gainWeight(3);<br>11 System.out.println(
          System.out.println("----- After Alan gained 3 kqs == ==");12 System.out.print("Alan's BMI: ");<br>13 System.out.printf("% 2f\n", alan
13 System.out.printf("%.2f\n", alan.getBMI());<br>14 System.out.print("Tom's BMI: "):
          System.out.print("Tom's BMI: ");
15 System.out.printf("%.2f\n", tom.getBMI());
```
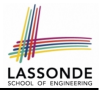

<span id="page-4-0"></span> $\bullet$  FYI $\cdot$ 

$$
BMI (Body Mass Index) = \frac{weight(kg)}{height(meter)^2}
$$

• Running PersonTester, here's the console output:

```
Alan's BMI: 24.34
Tom's BMI: 19.84
===== After Alan gained 3 kgs =====
Alan's BMI: 20.76
Tom's BMI: 20.76
```
# **Index (1)**

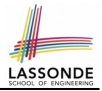

#### <span id="page-5-0"></span>**[Exercise](#page-1-0)**

**[Example Lecture: Class Model](#page-2-0)**

**[Example Lecture: Console Tester](#page-3-0)**

**[Example Lecture: Background](#page-4-0)**